# 108學年度新住民語文開課 學校填報說明

國立南投高商 圖書館主任 江佩珊

fppt.com

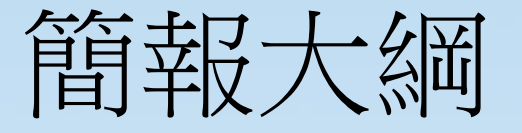

# 填報前置作業

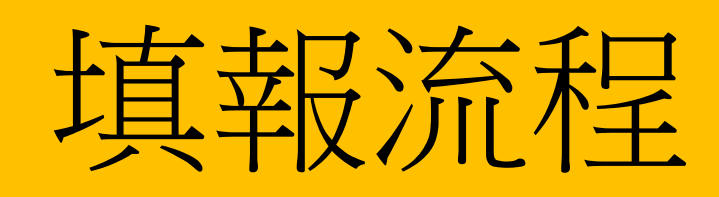

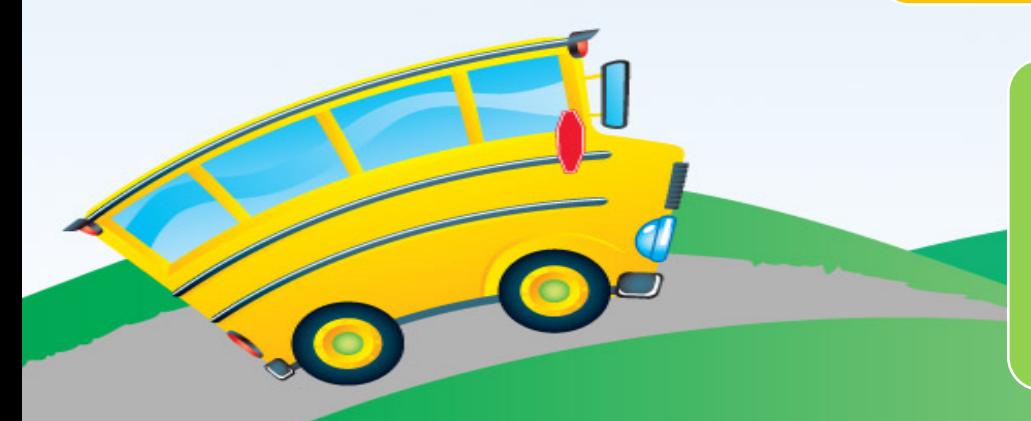

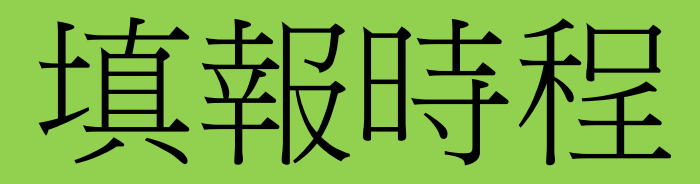

# 學校填報前置作業

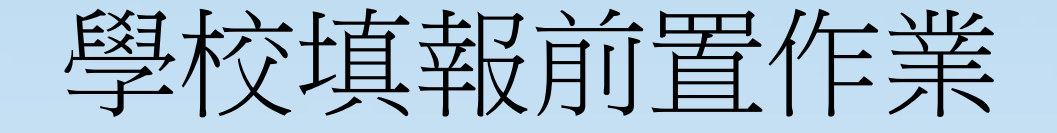

# .申請人才庫使用權限 .公開遴聘教學支援工作人員 三.開課年級與上課學生人數 .開課時段 .聘任指導教師

fppt.com

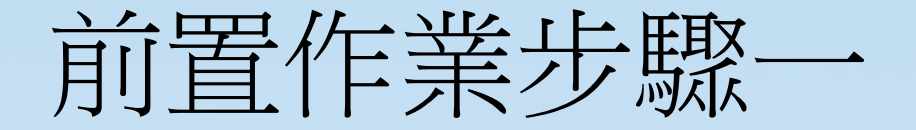

• 進入新住民子女教育資訊網 newres.pntcv.ntct.edu.tw

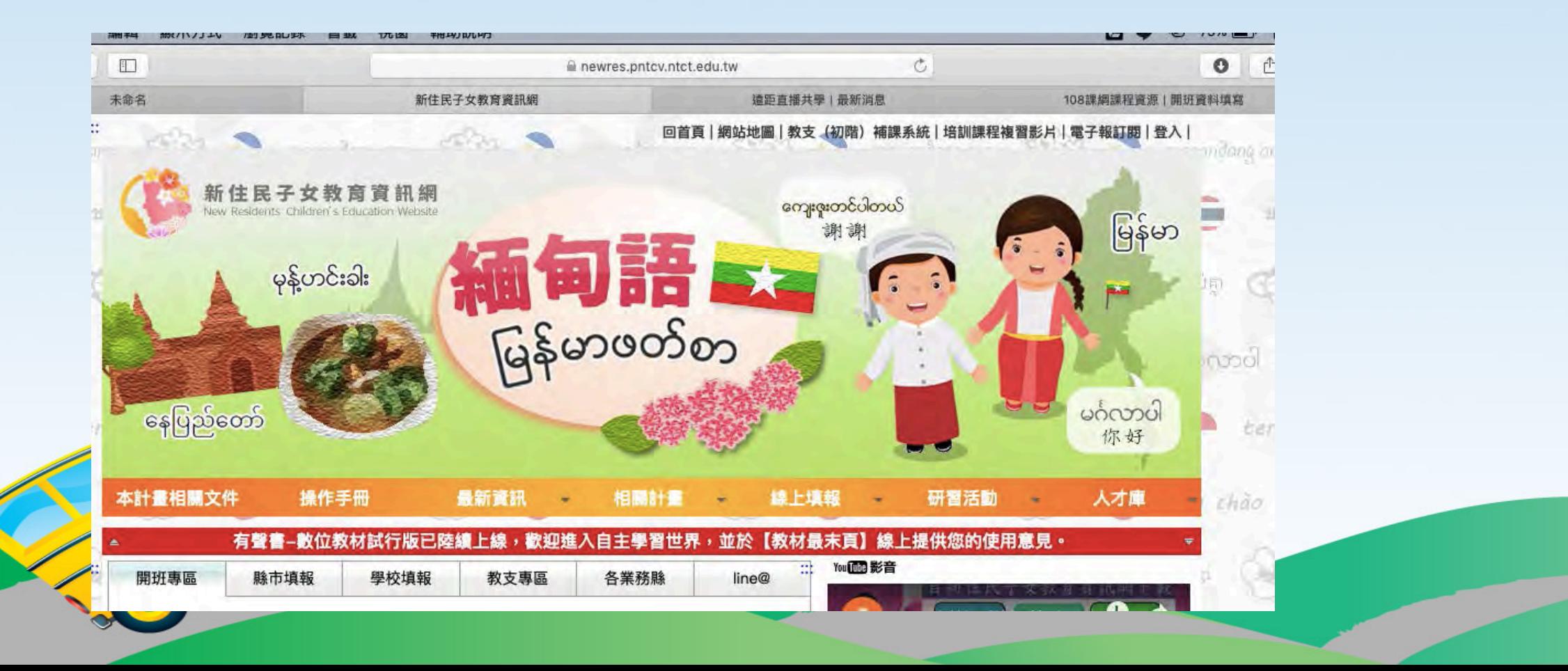

5

## 前置步驟一、申請使用人才庫

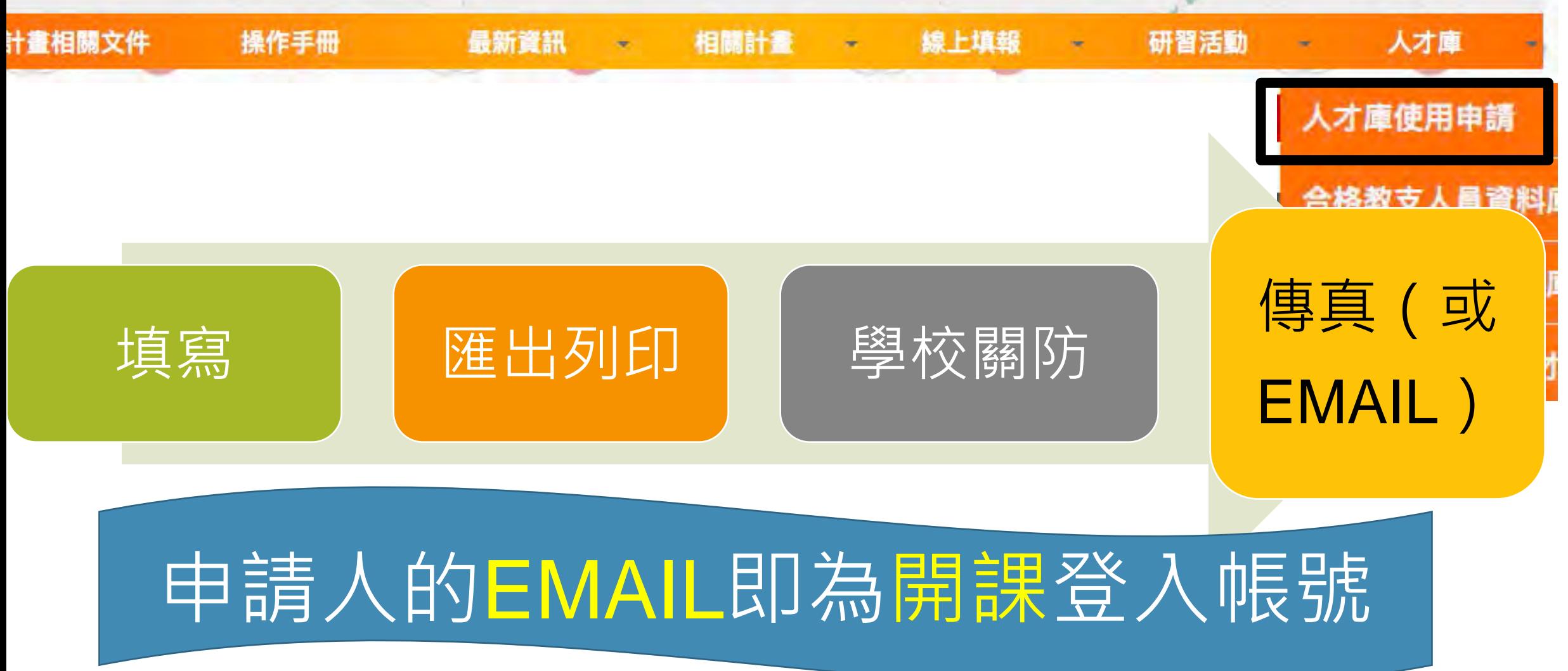

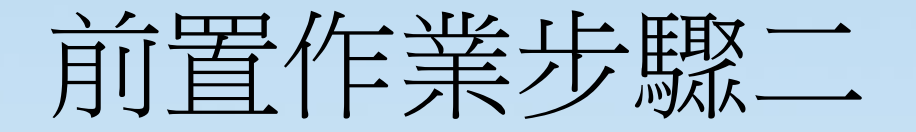

#### 公開甄選合格教支人員(國民中小學教學支援工作人員聘任辦法 第五條)

- 一.縣市聯合甄選
- 二.學校自辦甄選
	- 1. 於學校及求才網站等公告徵聘訊息 2. 發送訊息邀請人才庫教支人員報名

進行相關審查及聘任作業

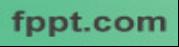

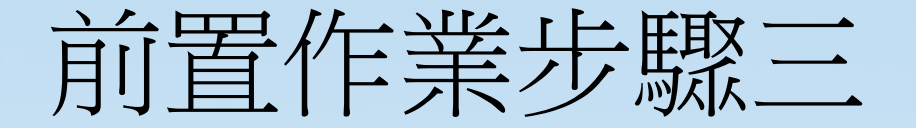

一、開課年級

# 新住民語文課程自108學年度依照不同教育階段(國民小 學、國民中學及高級中等學校一一年名及起)逐年實施。

十年

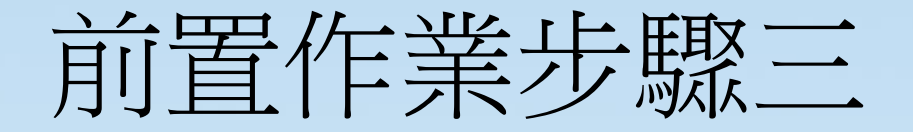

- 二、上課學生人數
- 108學年度新生(一年級或七年級)
- 同語文別國小29人(國中30人)以下(含)應 合班上課
- 範例: 南投縣XX國小「108越1」 29人、 「108泰1」12人

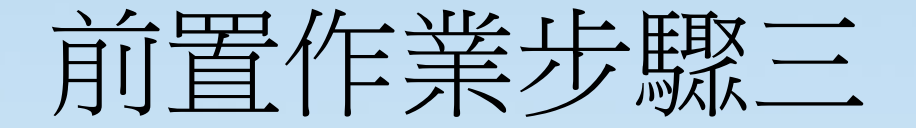

- 二、上課學生人數
- 108學年度新生(一年級或七年級)選習新住 民語文者
- 同語文別國小29人、國中30人以下(含)應合 班上課

# 所有新生皆可依其意願選習

fppt.com

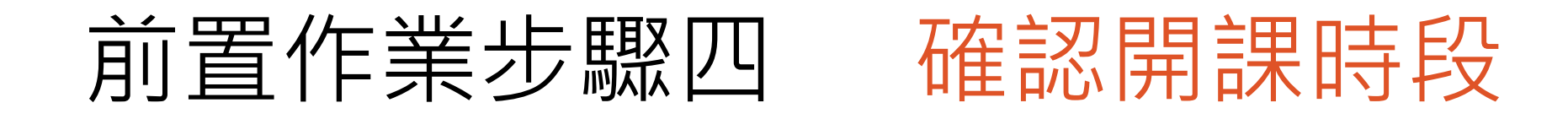

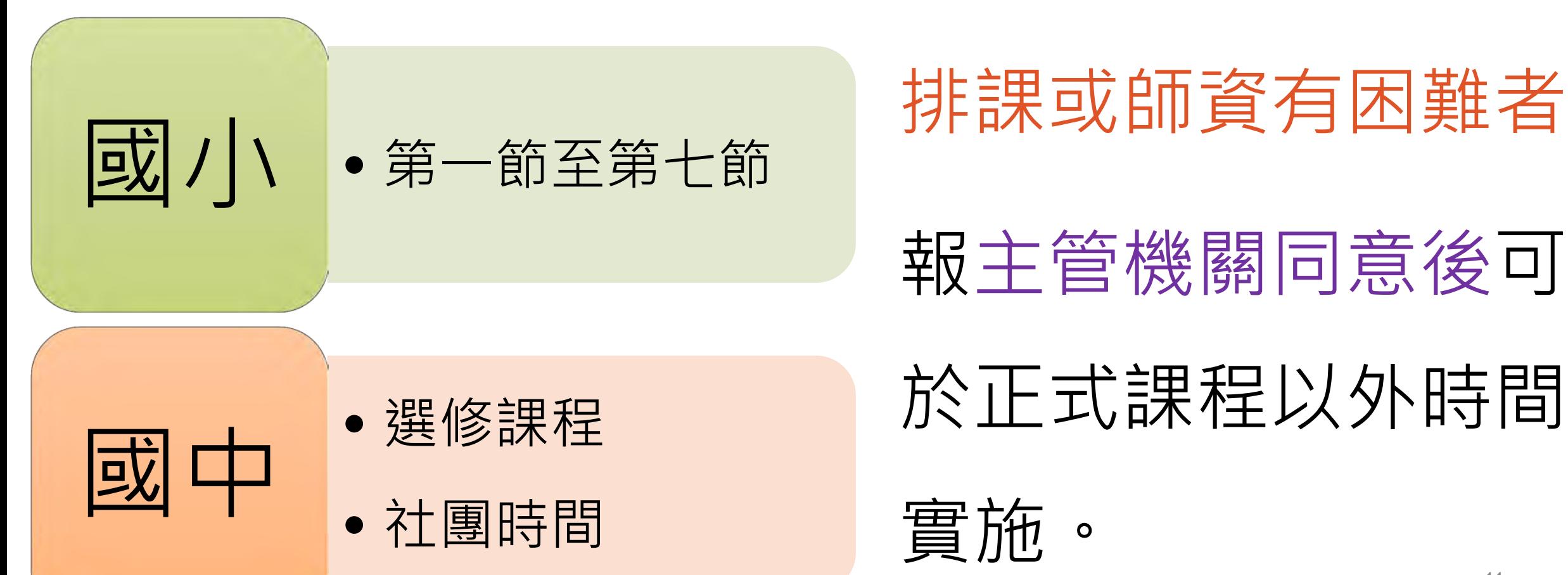

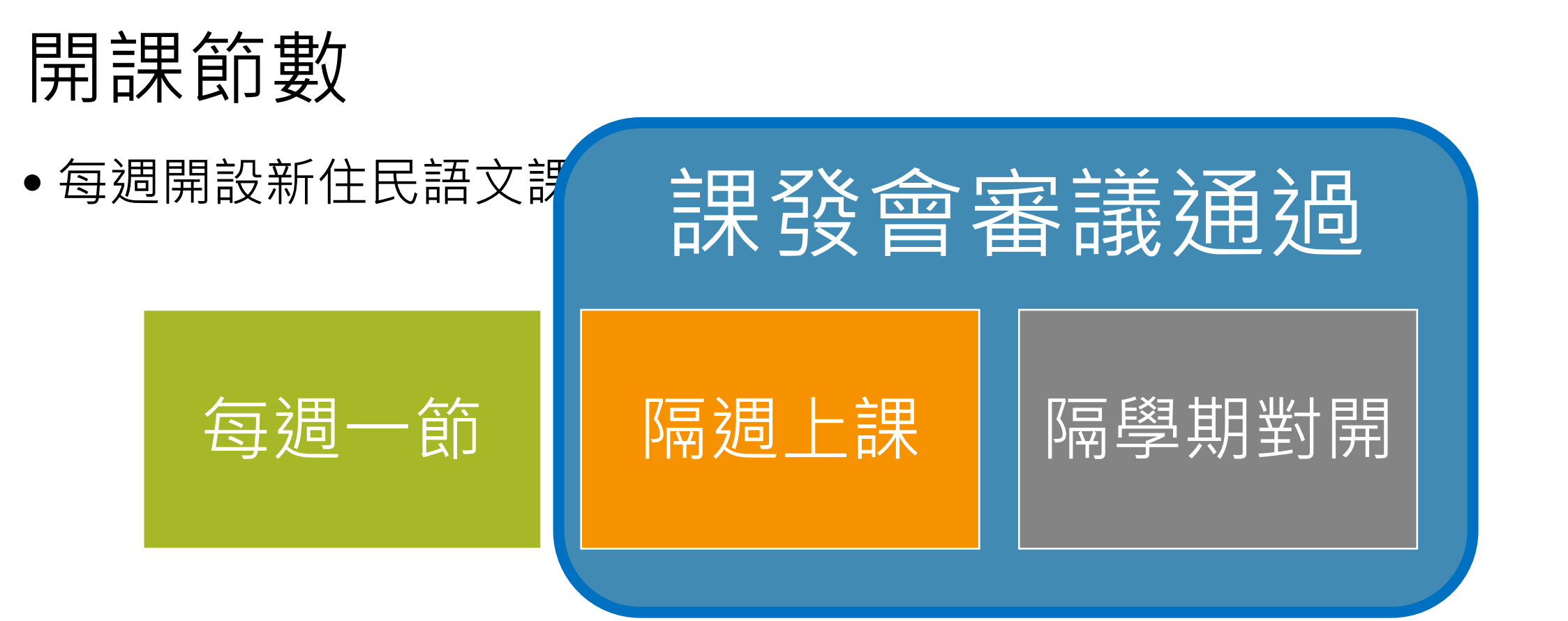

• 並得依學校資源狀況,利用彈性時間、晨光活

動或課後活動時間,另行酌增授課節數。

## 前置作業五 聘任指導教師

# 具有教學熱忱

# 教學年資至少3年以上

# 正式(或退休)教師

## 前置作業五 聘任指導老師

# 事前引導 教學指導 觀課 每學期12節 **猜課、觀課及議課**

**一、个司人按麻制要** 不計入授課節數

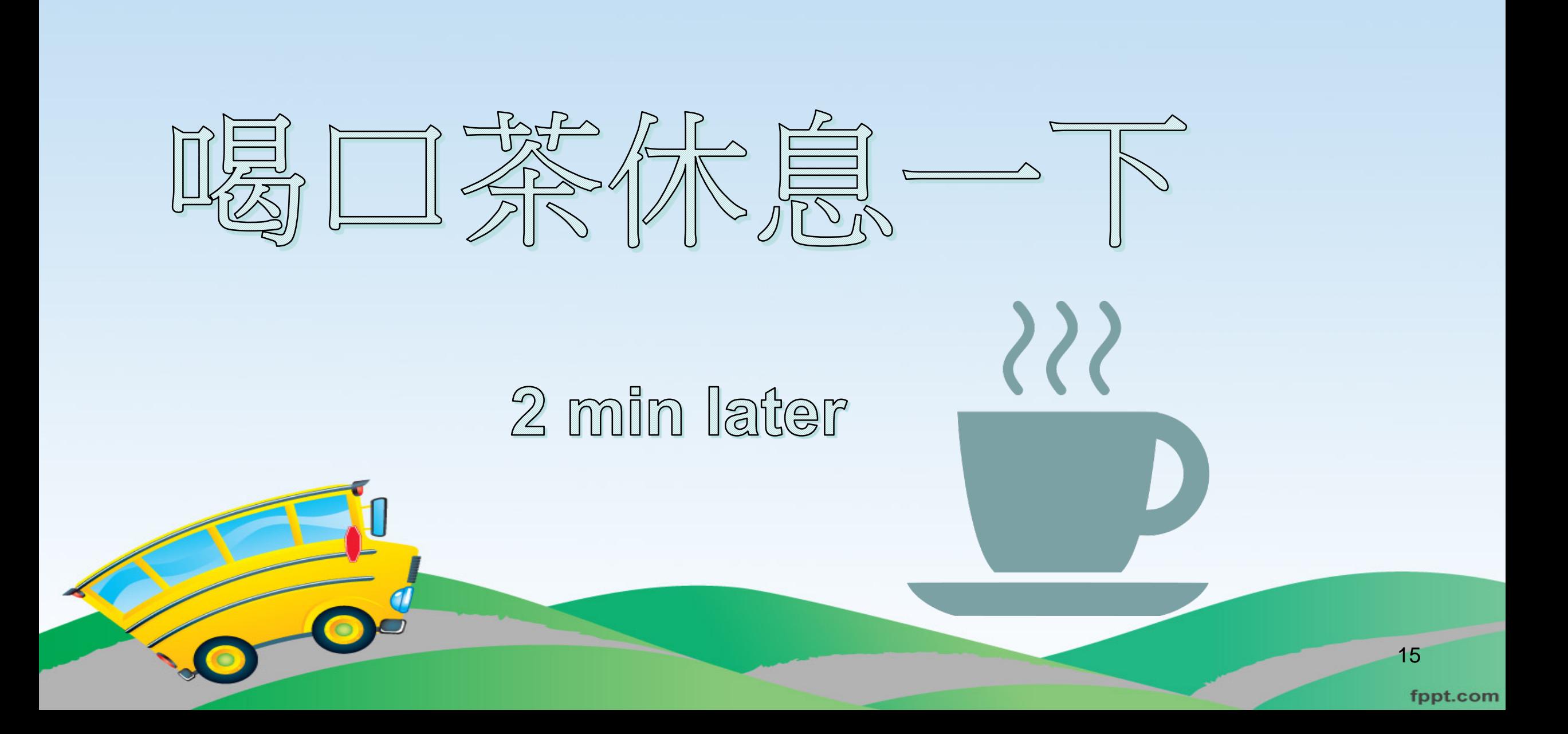

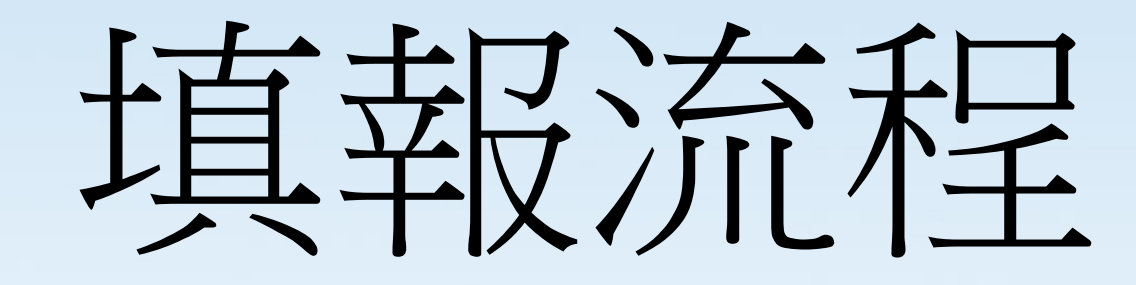

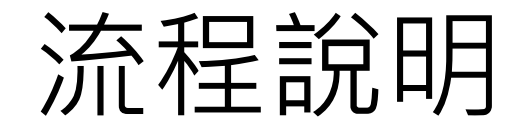

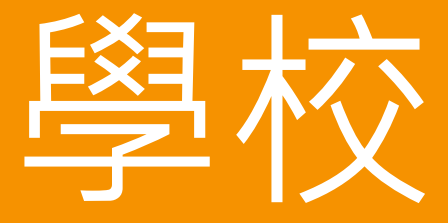

作業

•開班資料教材填報

•教支人員經費填報

•指導老師費用填報

# 開班資料科教材填報

fppt.com

### 開班資料確認事項

### 一.開課班數

例:A校開課越南語1班、泰語1班 二.開課日別時間別 三.教支姓名(身份資料) 四.一年級(或七年級)選習人數

五.教材冊別及本數

## 開班資料填報步驟

#### • 一、進入新住民子女教育資訊網

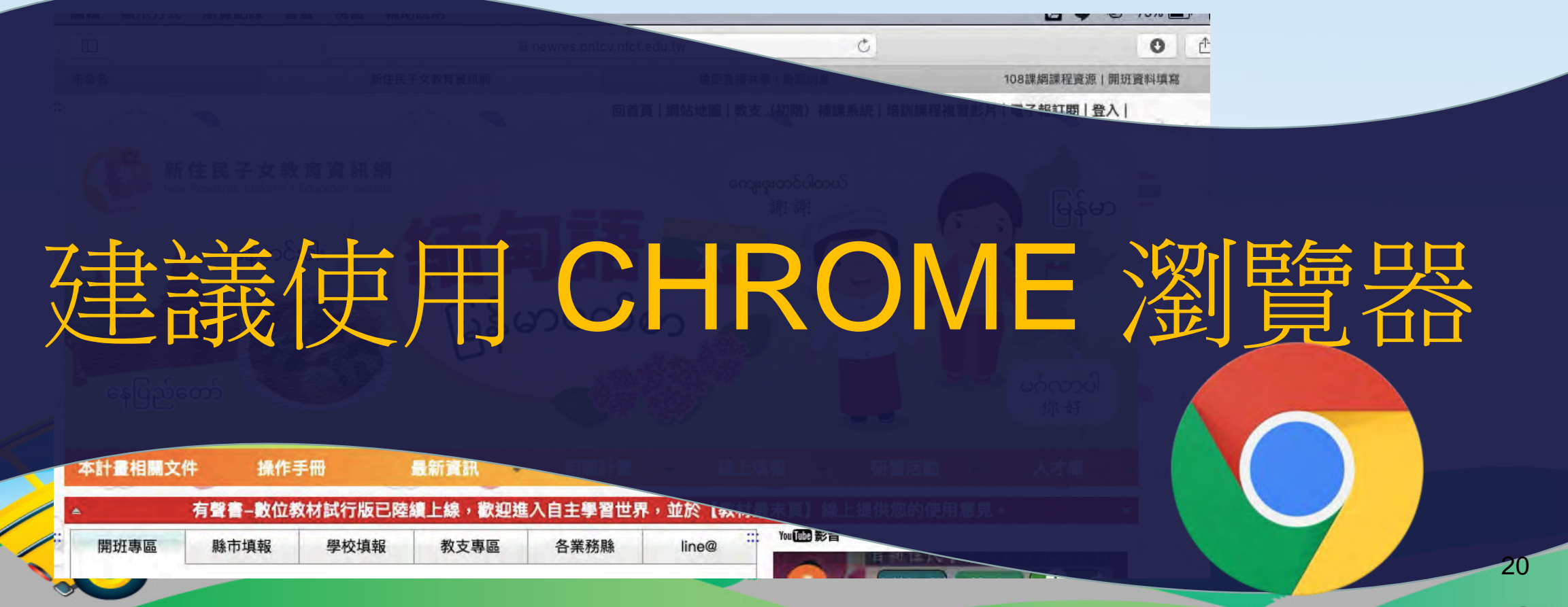

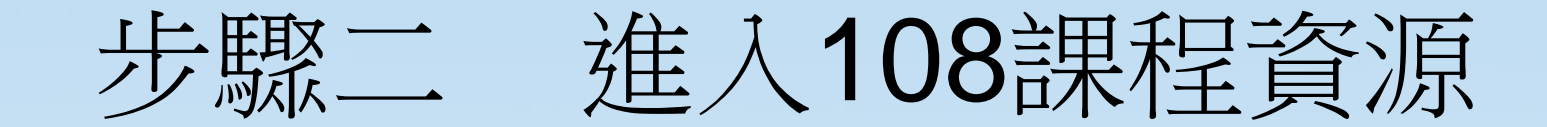

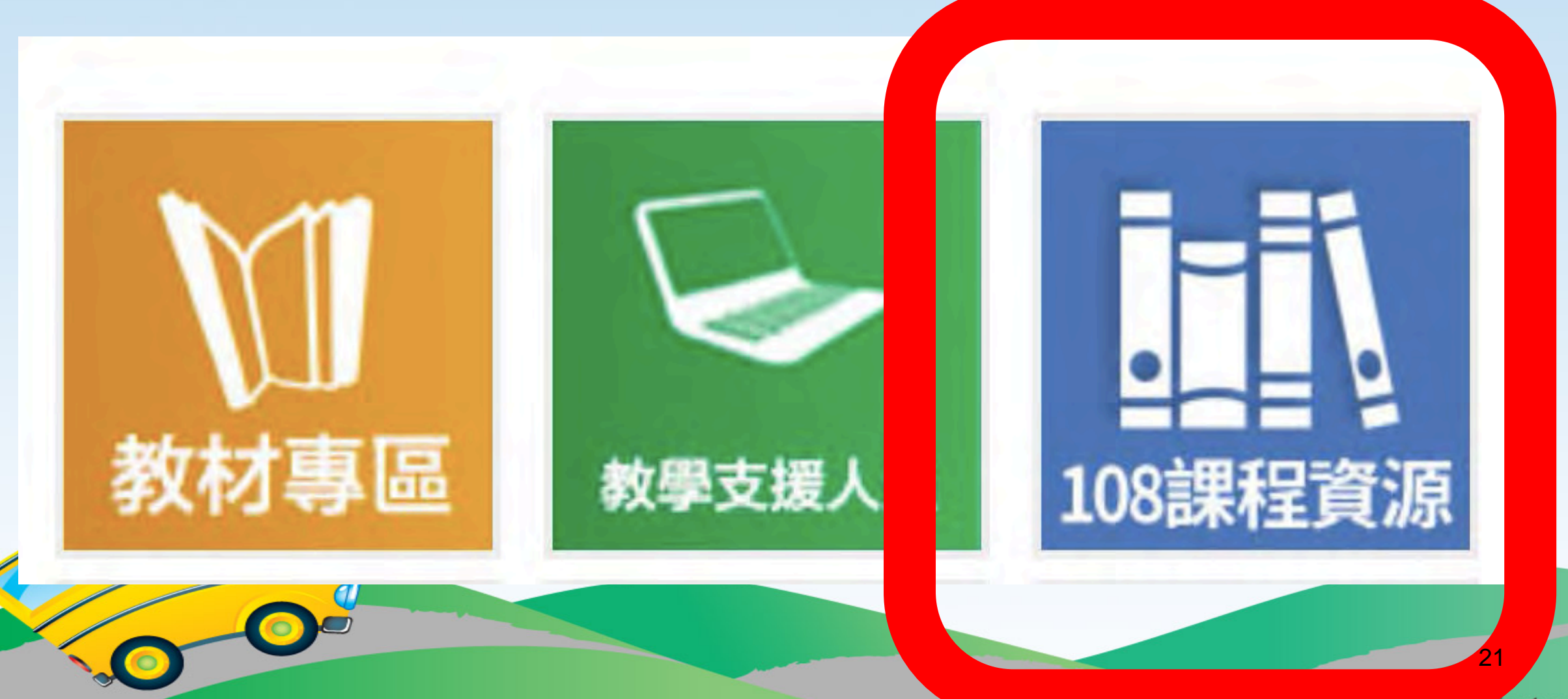

## 步驟三 108課綱開課申請--》開班資料填寫

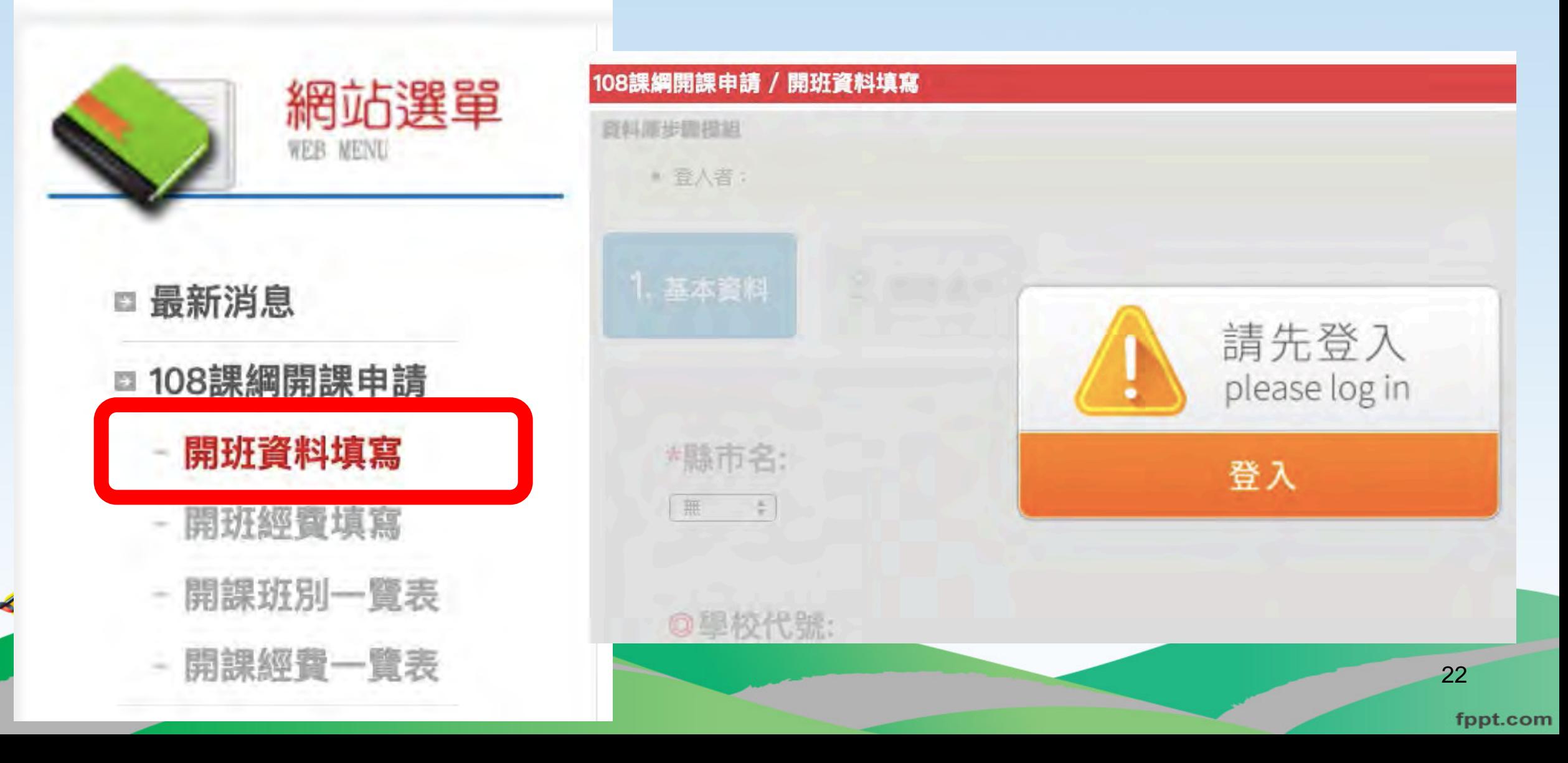

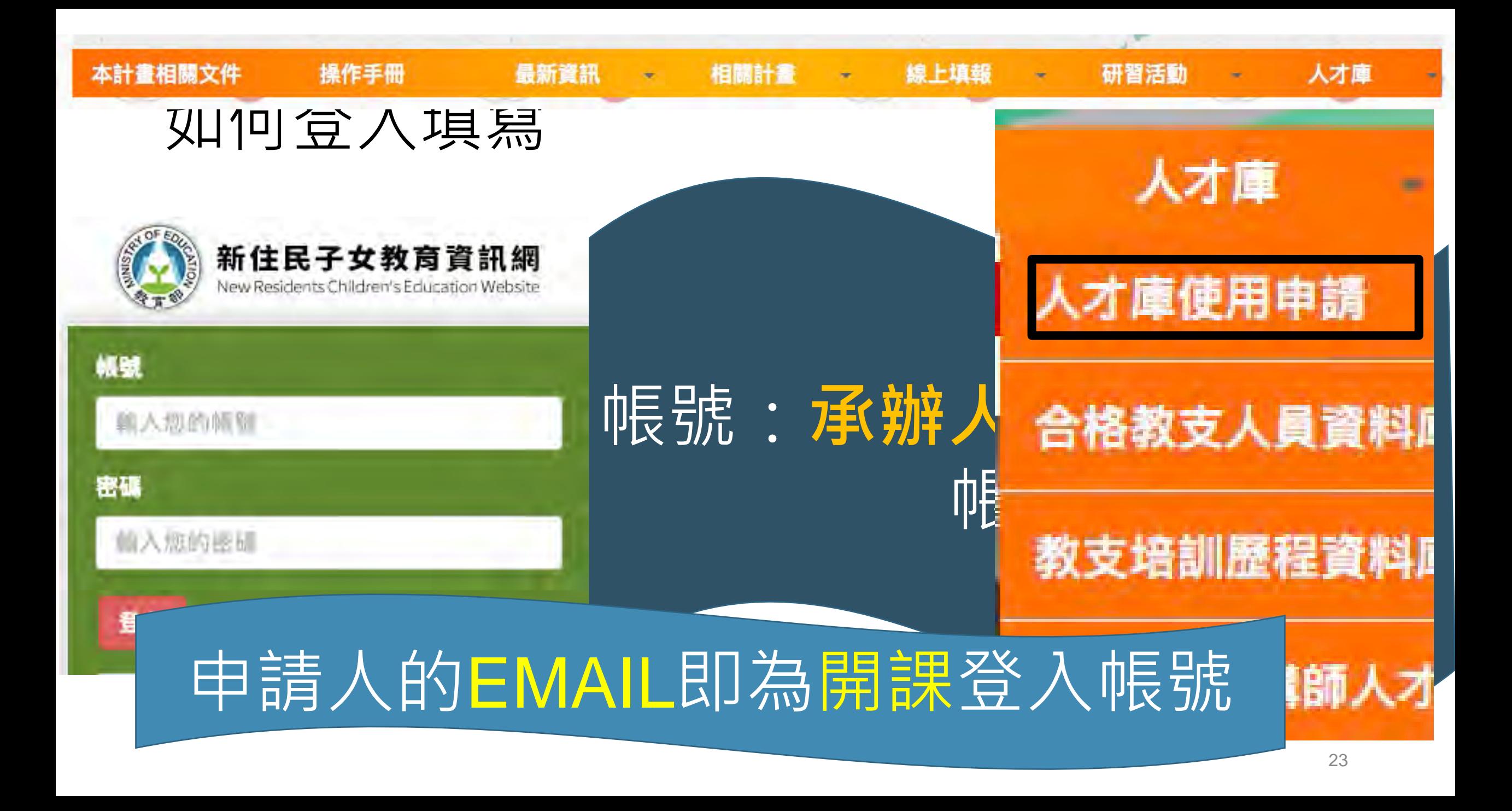

# 填報內容—基本資料

- 縣市名
- 鄉鎮市區
- 學校代號
- 學校名稱
- 聯絡人資訊

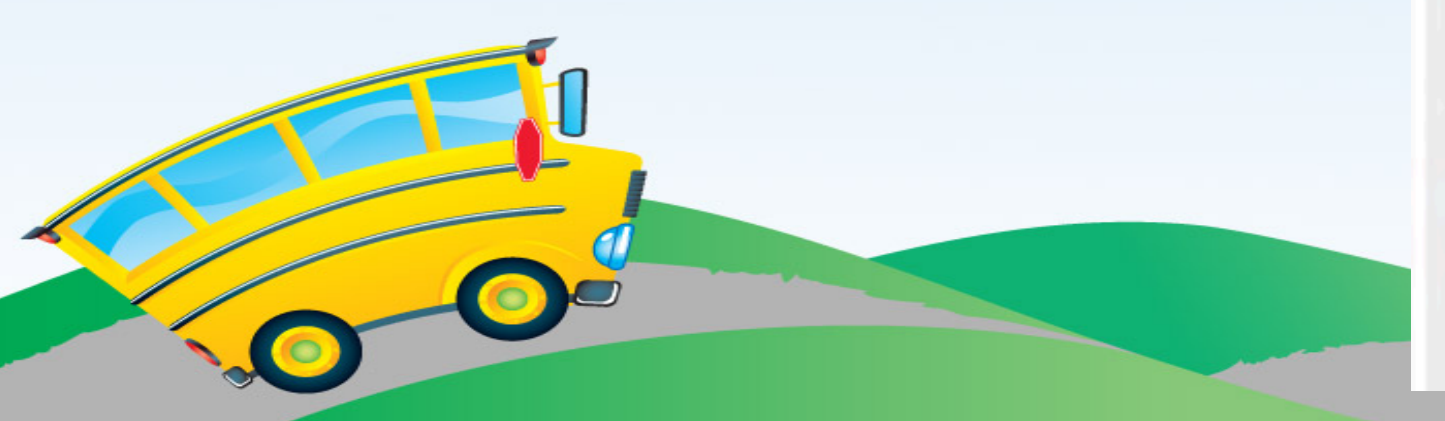

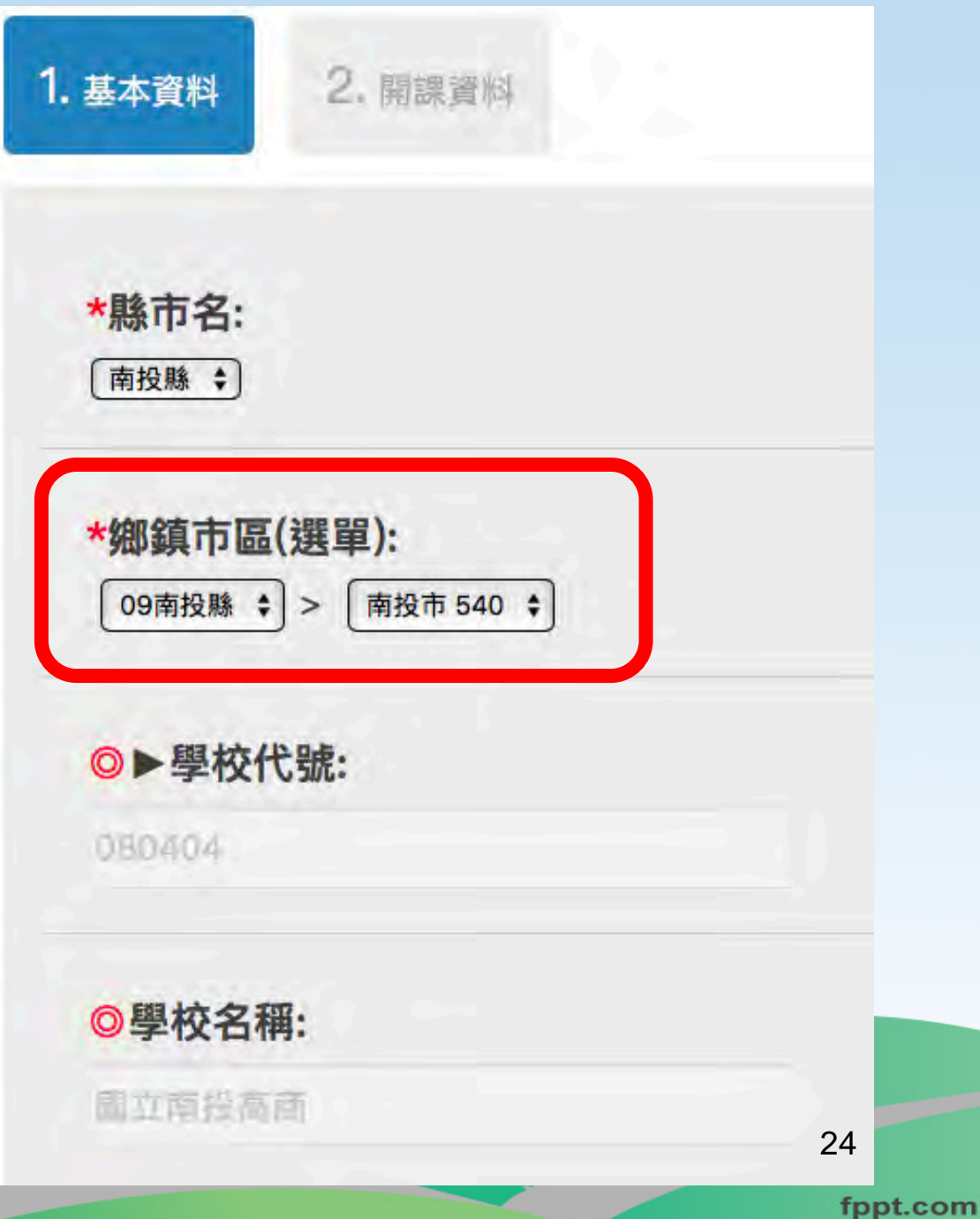

## 填報內容—開課資料

填寫二份表

#### 教材需求本數:

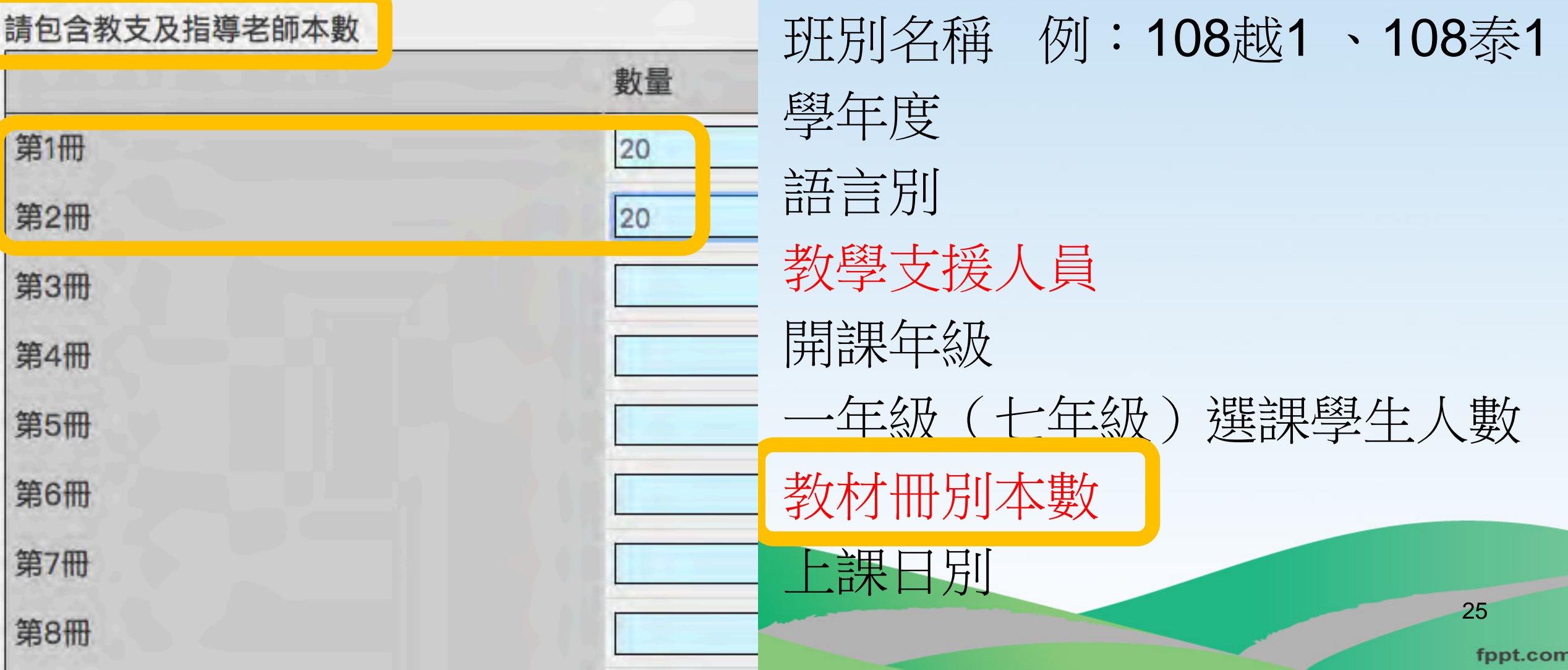

# 填報內容–開課資訊 (教支資訊)

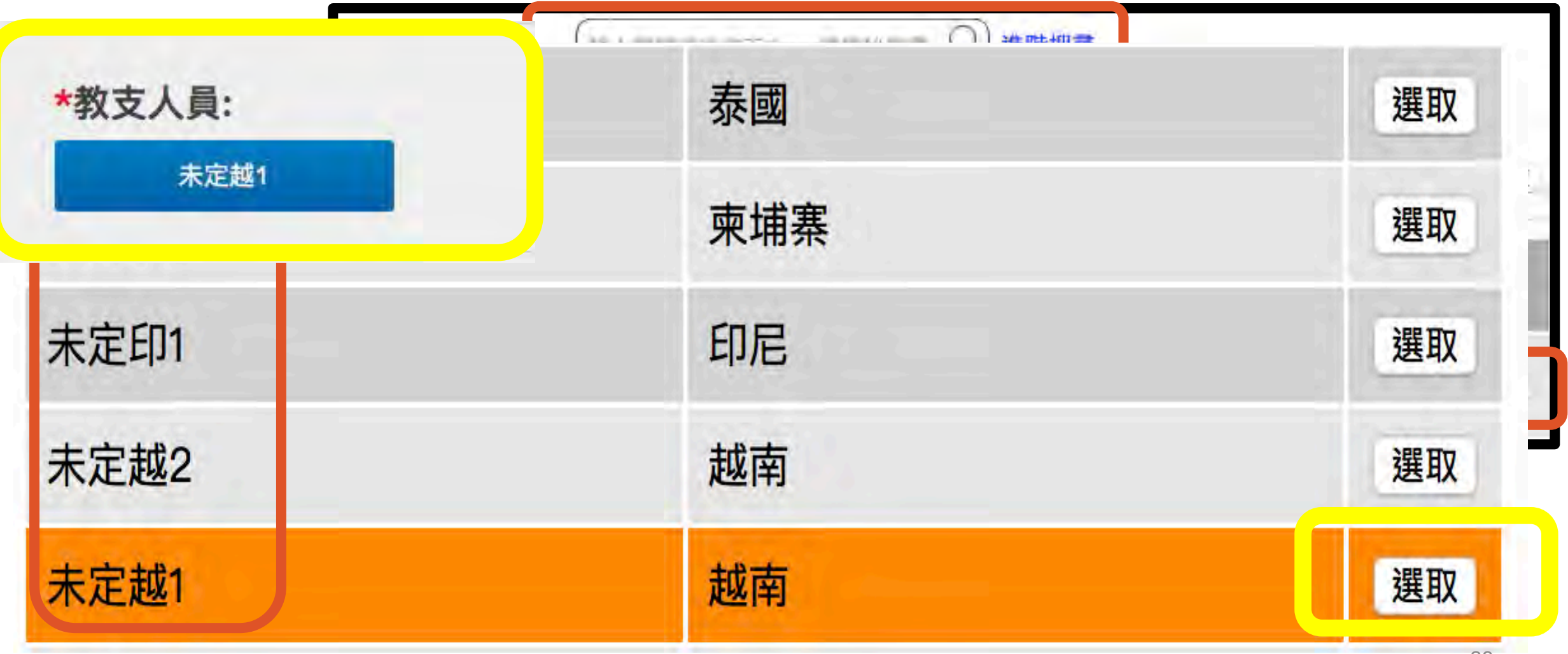

填報內容–開課資訊(續)

#### 108課網開課申請 /開班資料填寫

開課填報一覽表

1990年4月10日

越南新班填畢 表語班呢? 27

關閉

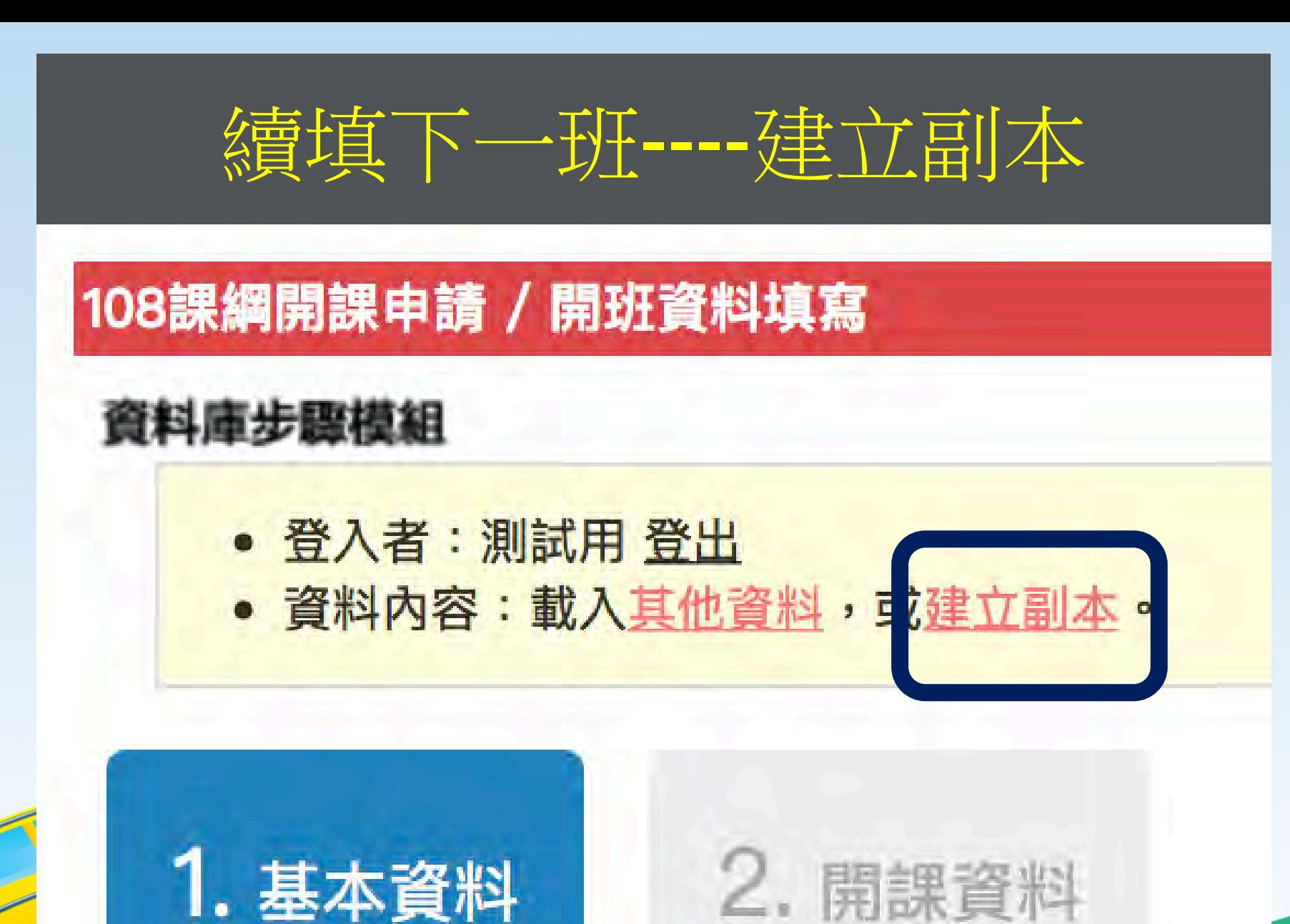

28

## 填寫其它班級注意事項

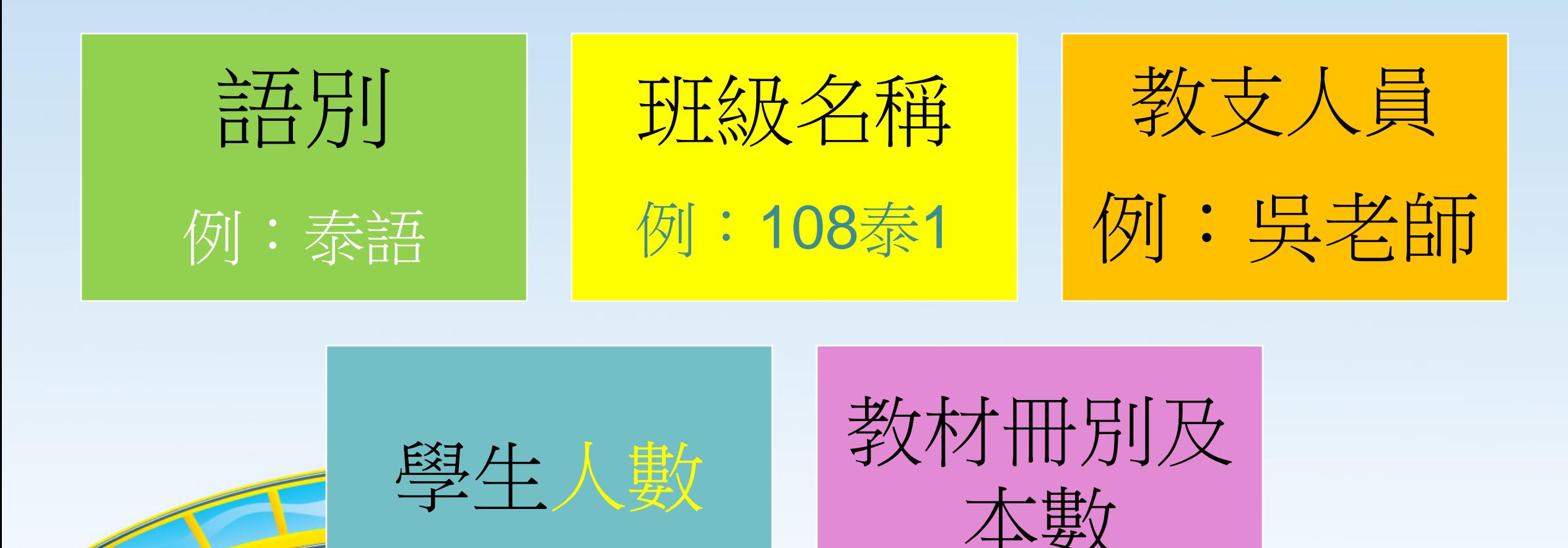

29

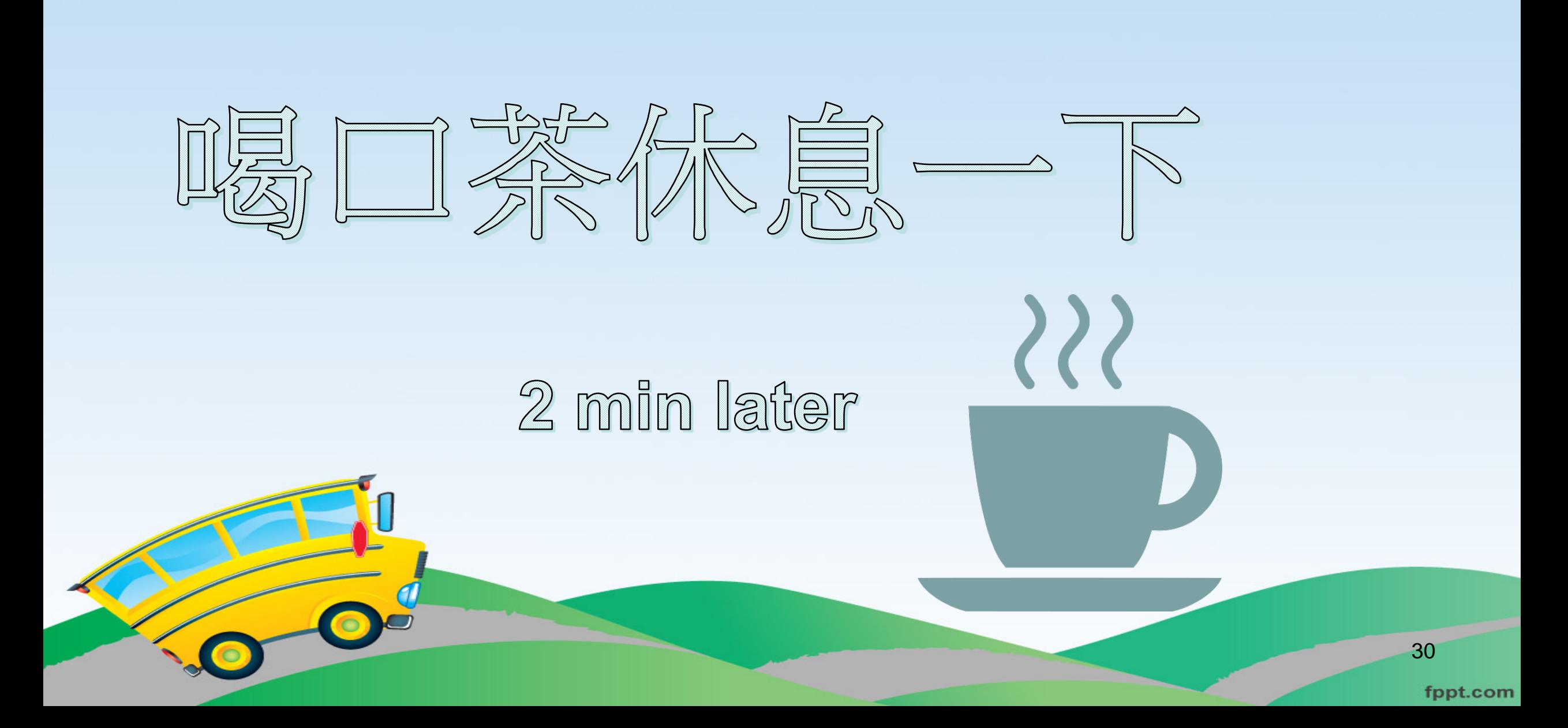

# 開班教文經費填報

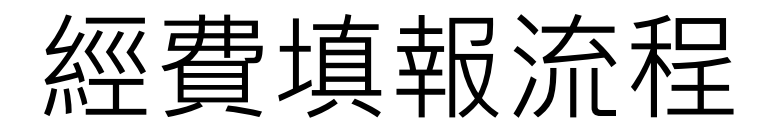

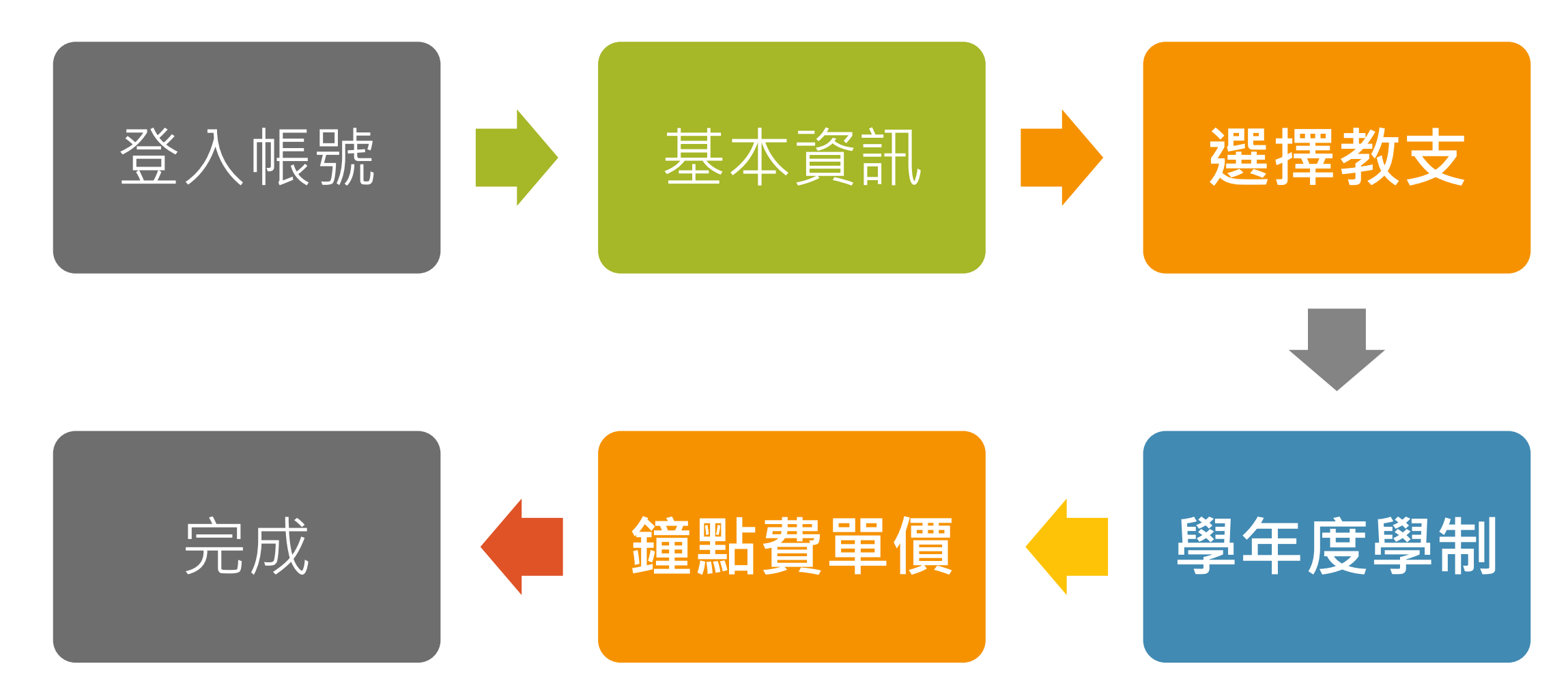

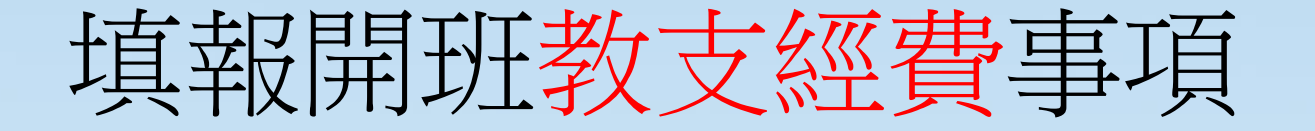

# .聘任教支 例:未定越1、陳美美 .開課學年度、學制 .鐘點費單價 國小320 國中360 .教支人員交通費

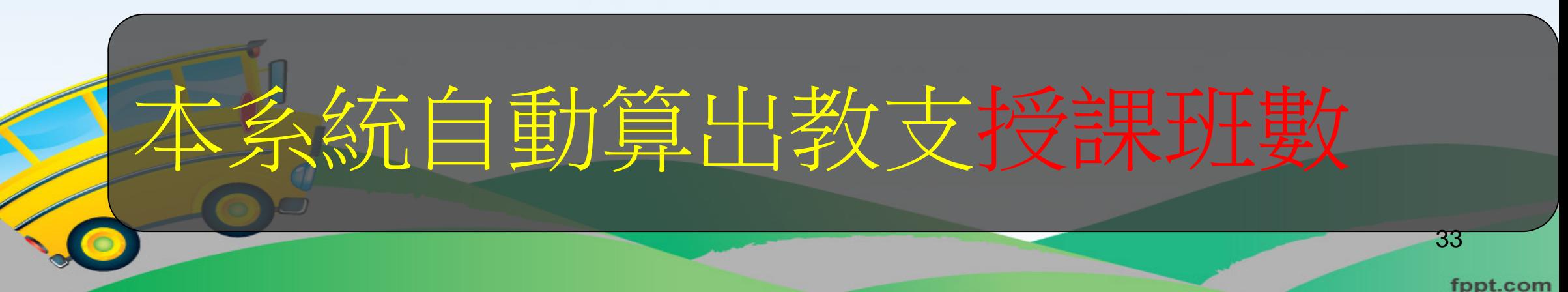

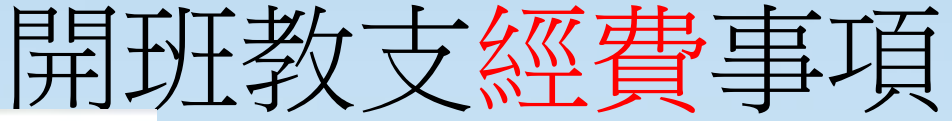

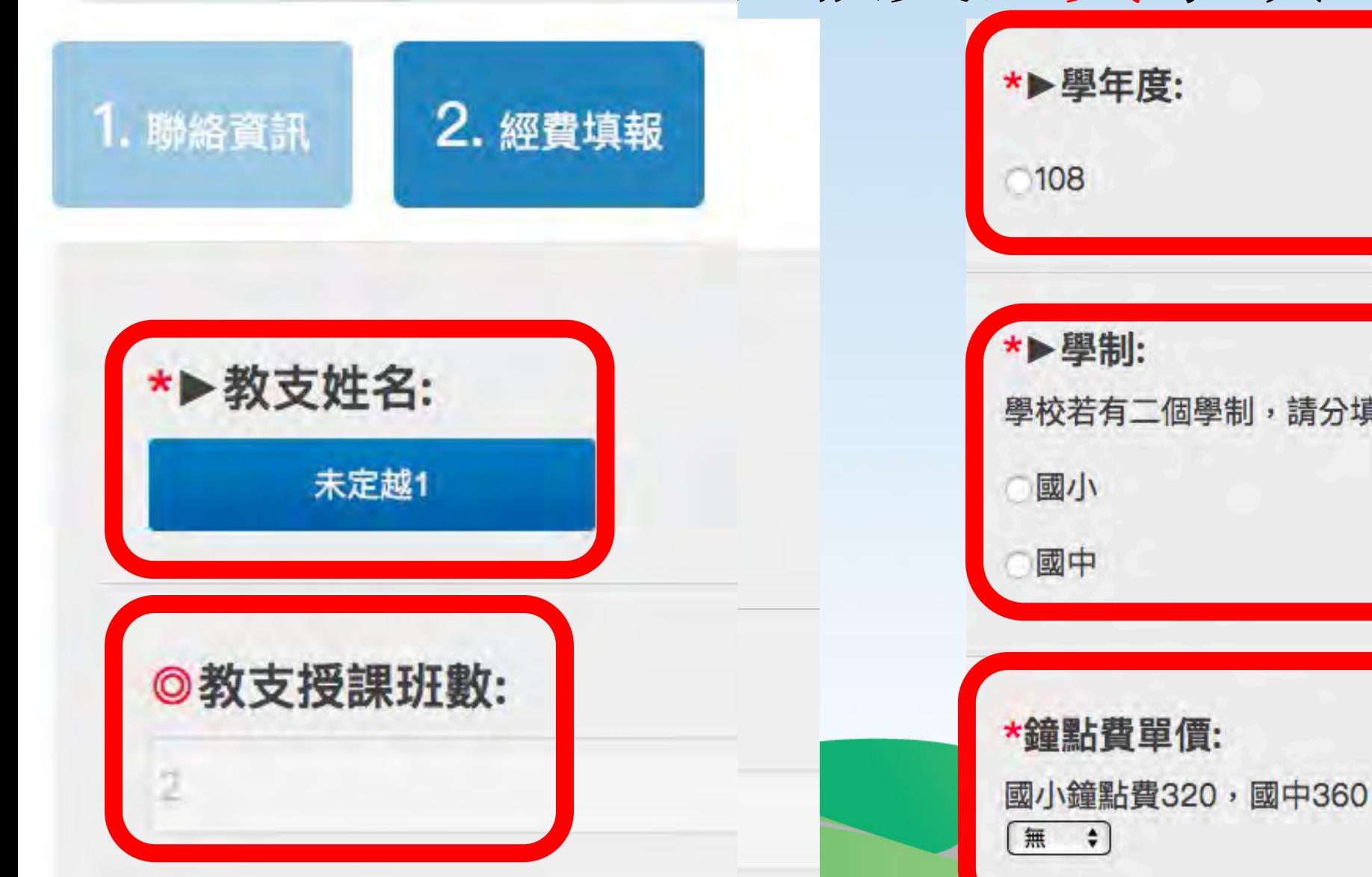

學校若有二個學制,請分填二份表

34

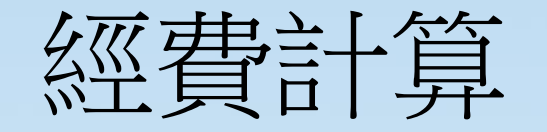

- 108學年度每班42節課
- 本系統根據鐘點費單價自動算出
- 鐘點費、勞保費、健保費、勞退金、雇主補充保費

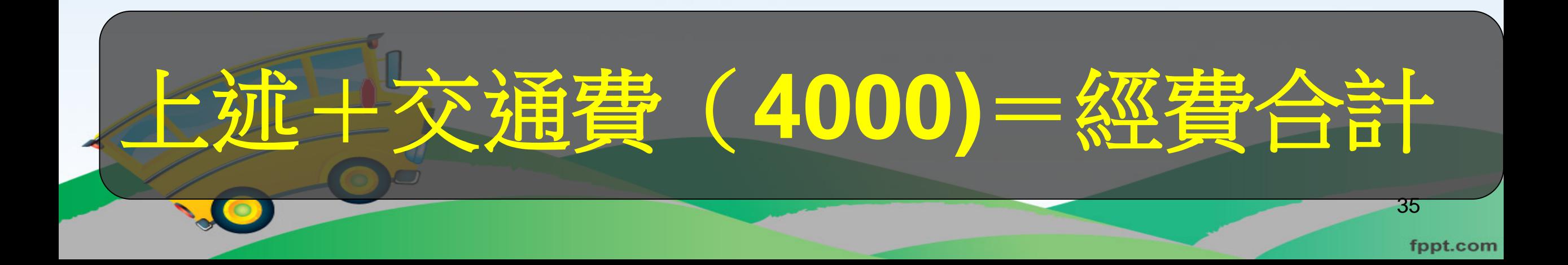

# 勞健保費(每月薪資11000以下者)

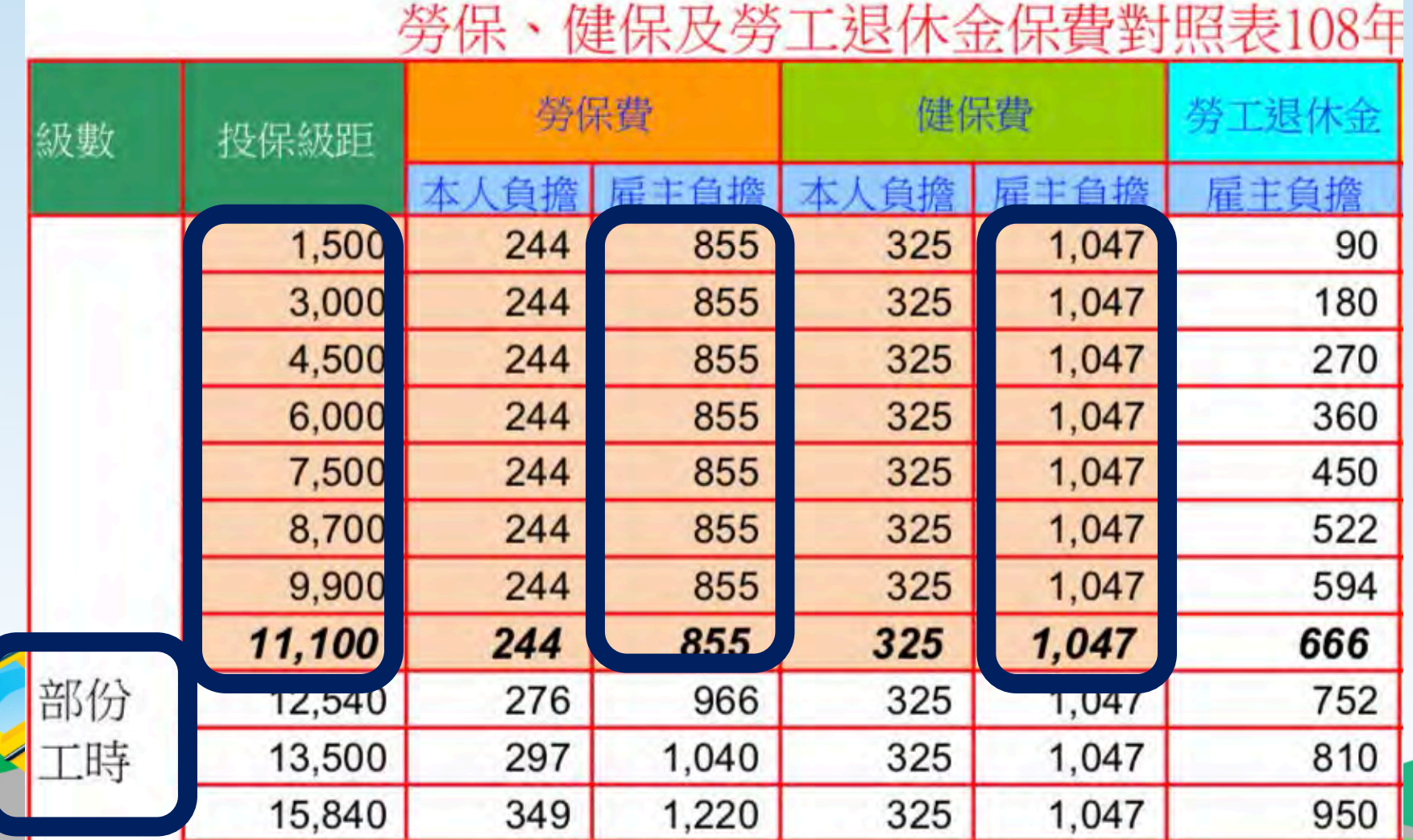

36

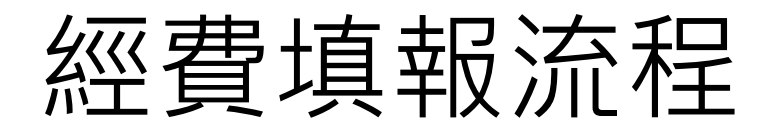

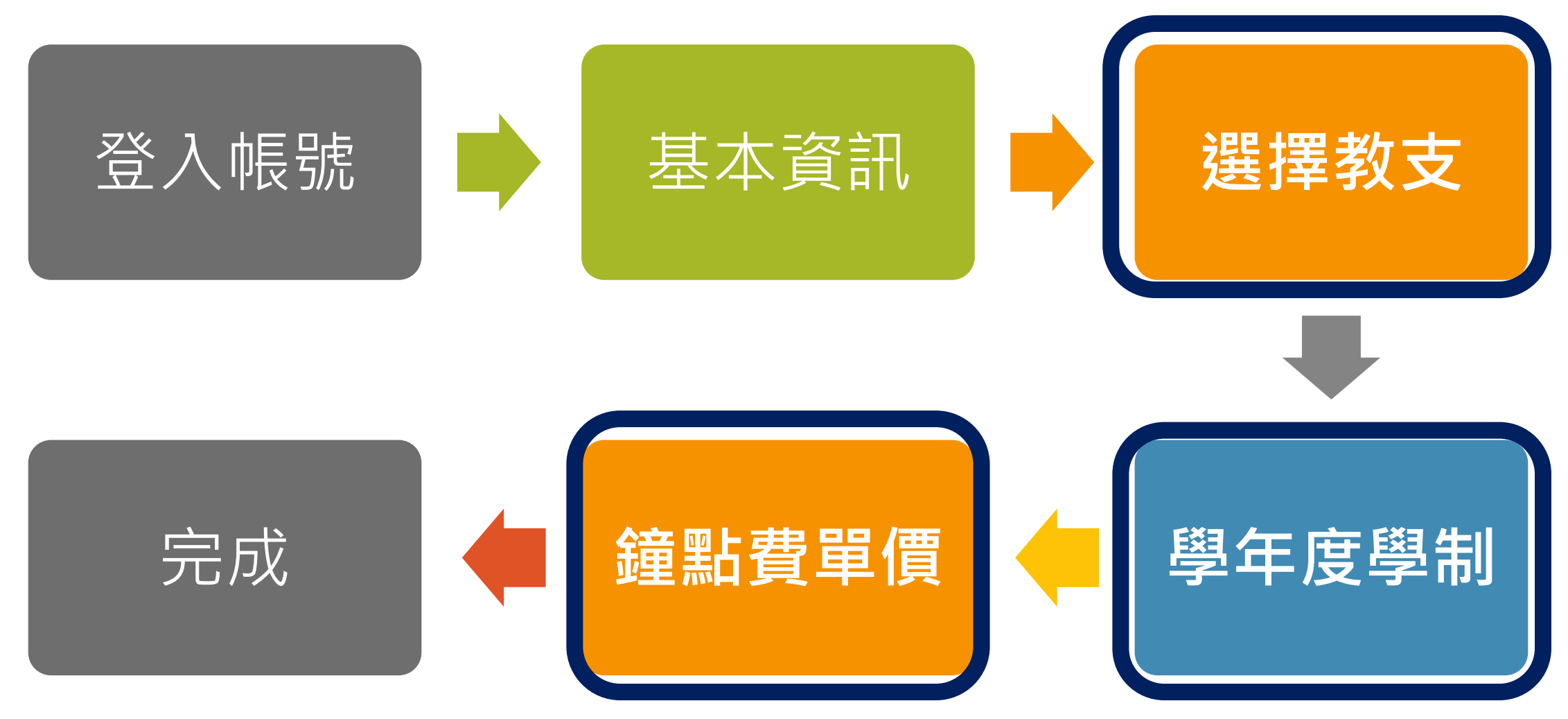

# 填報內容–開課經費(續)

108課網開課申請 /開班資料填寫

開課填報一覽表

1990年4月10日

起海高班真華 泰語班呢?

關閉

續填下一班----建立副本 108課綱開課申請 / 開班資料填寫 資料庫步驟模組 • 登入者: 測試用 登出 • 資料內容: 載入其他資料, 可建立副本

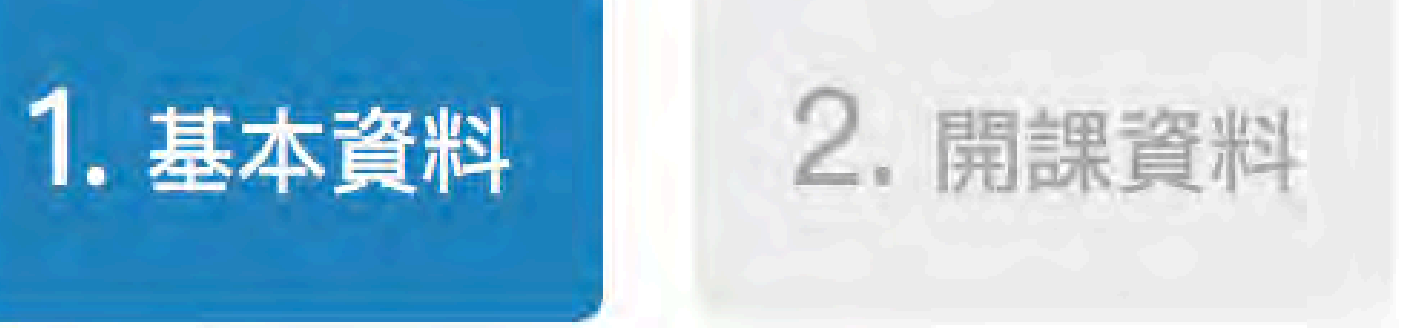

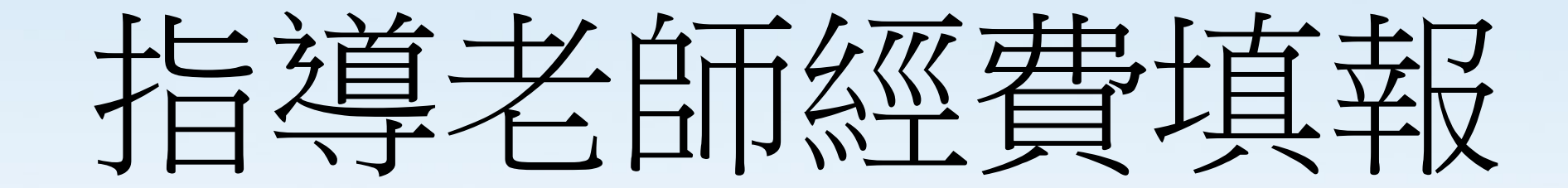

40

## 指導老師經費填報原則

- 須確認任課教支人員姓名
- 範例:新新國小一共開設4班新住民語文課

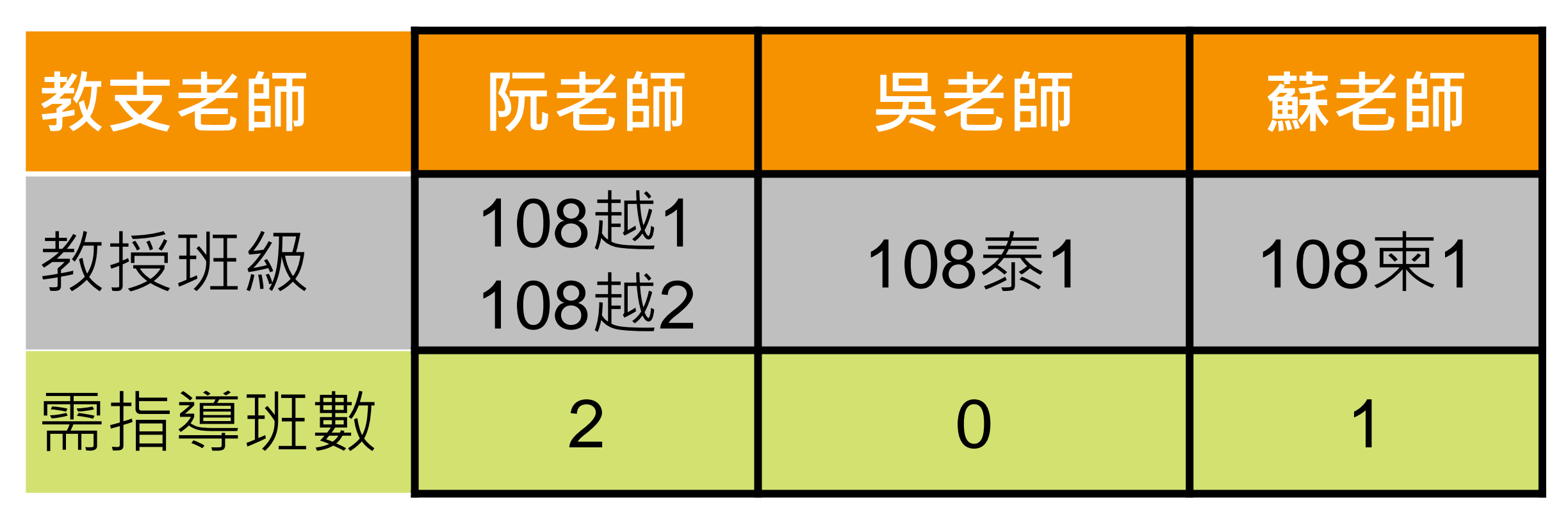

## 教學指導老師經費

- 每班每學年24節
- 指導鐘點費:國小320 國中360
- 輸入指導班數

• 自動算出合計

- 可輸入勞健保費(退休老師適用)
- 勞健保費 =鐘點費(例:24\*320=7680) \*13%

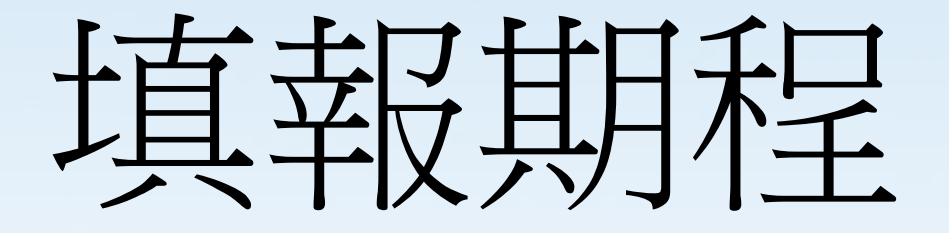

43

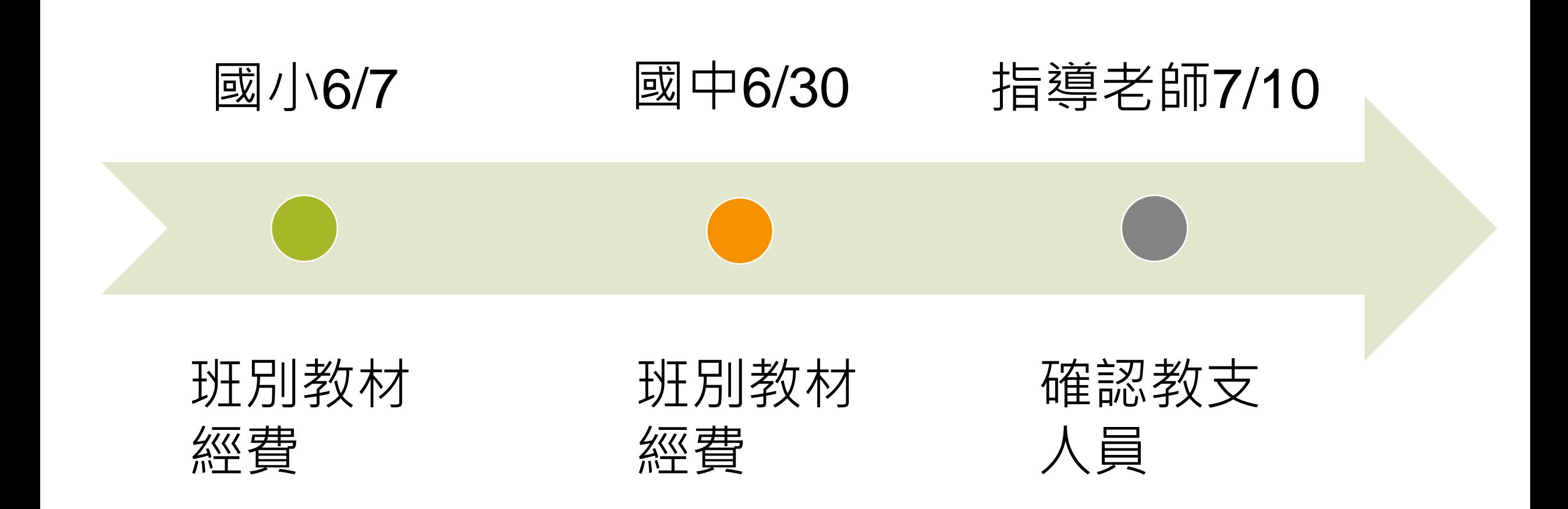

# 簡報結束

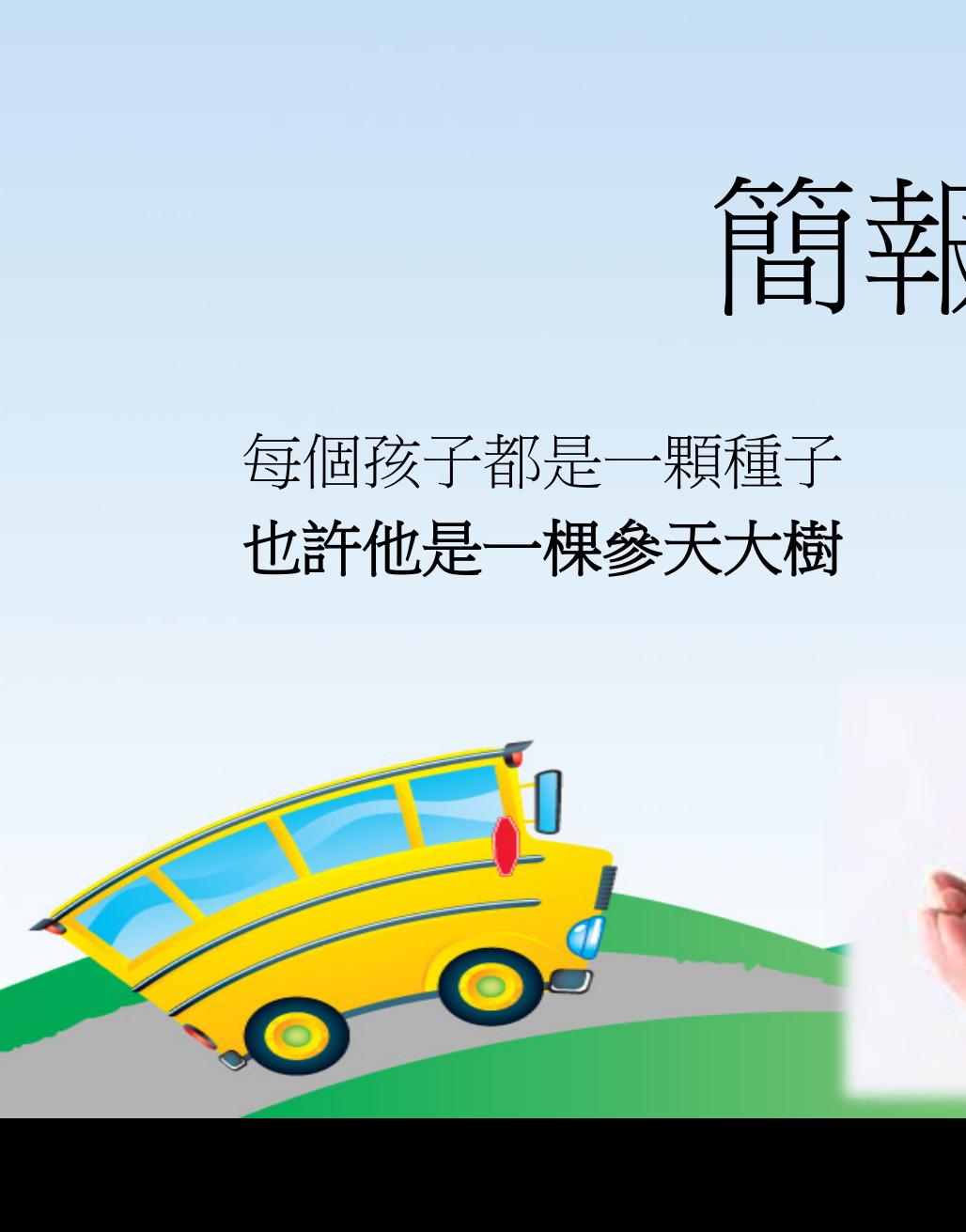

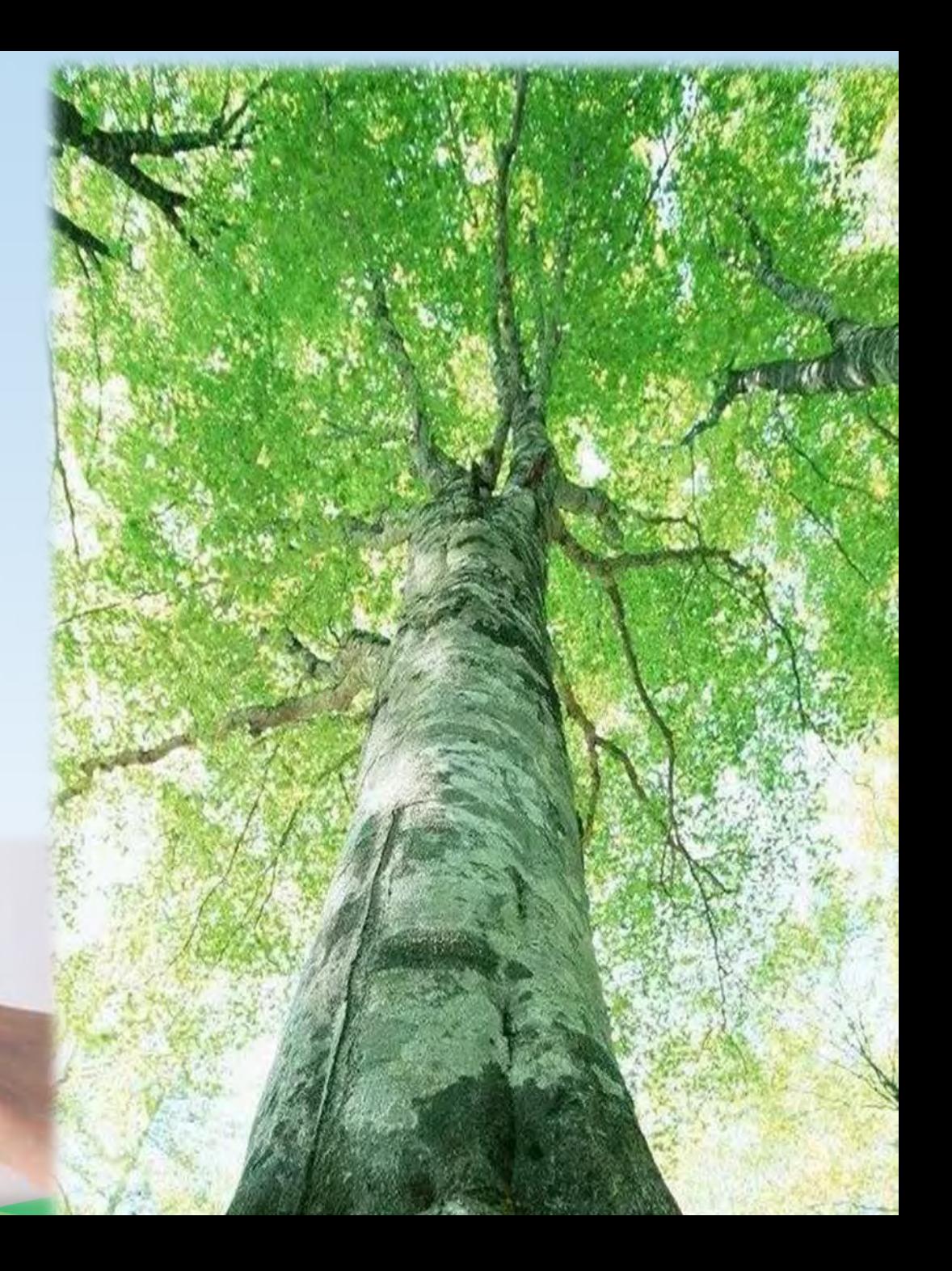